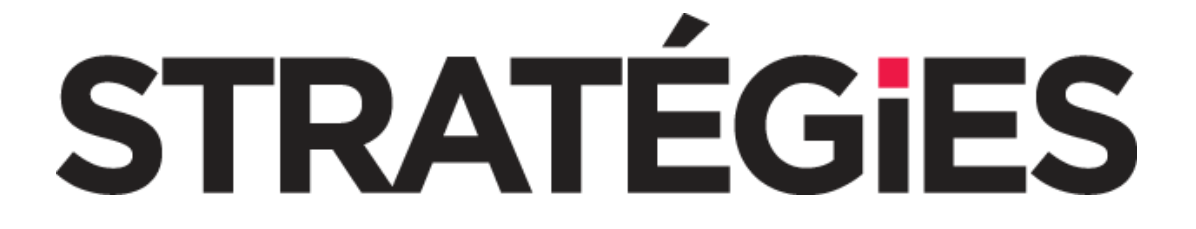

# **Spécifications techniques**

# **Site et Newsletter**

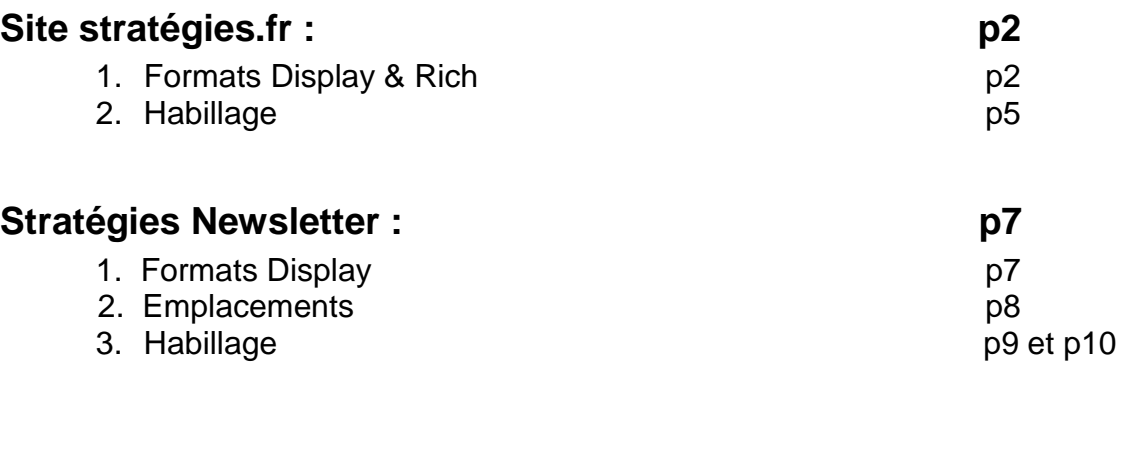

## **Procédures de mise en ligne : p11**

## **Site Stratégies.fr**

## **1. Les formats**

## **Formats Classiques « Display »**

#### ➢ **Mégabannière (large bannière, mega banner, leaderboard)**

- Taille : 728x90 pixels
- Poids max : 50 Ko en GIF ou JPEG
- Position : haut de page

#### ➢ **Rectangle moyen (Pavé)**

- Taille : 300x250 pixels
- Poids max : 50 Ko en GIF ou JPEG
- Position : en colonne de droite

#### **Formats « Rich Media »**

#### ➢ **Interstitiel**

- Taille : de 250x250 minimum à 800x600 pixels maximum
- Poids max : 100 Ko en GIF ou JPEG
- Position : centré et en haut de page
- Particularités : durée maximum 6 secondes, capping à 3 par visite

#### ➢ **Grand Angle**

- Taille : 300x600 pixels
- Poids max : 80 Ko en GIF ou JPEG
- Position : en colonne de droite
- Particularités : **+ fournir un pavé 300x250 pixels** (pour la visibilité sur Mobile)

#### ➢ **Giga Banner**

- Taille : 1400x90 pixels
- Poids max : 80 Ko en GIF ou JPEG
- Position : en haut de page

• Particularités : **+ fournir une Megaban 728x90 pixels** (pour la visibilité sur Mobile)

#### ➢ **Méga Expand (Expand banner)**

- Taille : 728x90 fermée à 728x450 pixels dépliée
- Poids max : 50 Ko en GIF ou JPEG
- Position : centré et en haut de page

• Particularités : soit 2 créations à fournir (728x90 & 728x450), soit une seule avec déroulement intégré (728x450)

#### ➢ **L-Rec Expand bas**

- Taille : 300x250 fermé à 300x500 pixels déplié
- Poids max : 50 Ko en GIF ou JPEG
- Position : colonne de droite, déroulement vers le bas
- Particularités : soit 2 créations à fournir (300x250 et 300x500), soit une seule avec déroulement intégré (300x500)
	- déroulement au survol de la souris sur la création
	- temps de maintien en position déplié : 5 secondes maximum
	- capping à 3 par visites

## ➢ **L-Rec Expand large**

- Taille : 300x250 fermé à 600x250 pixels déplié
- Poids max : 50 Ko en GIF ou JPEG
- Position : colonne de droite, déroulement vers la gauche
- Particularités : soit 2 créations à fournir (300x250 et 600x250), soit une seule
	- avec déroulement intégré (600x250) - déroulement au survol de la souris sur la création
	-
	- temps de maintien en position déplié : 5 secondes maximum
	- capping à 3 par visite

## ➢ **Double L-Rec Expand**

- Taille : 300x250 fermé à 600x500 pixels déplié
- Poids max : 50 Ko en GIF ou JPEG
- Position : colonne de droite, déroulement vers la gauche
- Particularités : soit 2 créations à fournir (300x250 et 600x500), soit une seule
	- avec déroulement intégré (600x500)
	- déroulement au survol de la souris sur la création
	- temps de maintient en position déplié : 5 secondes maximum
	- capping à 3 par visites

#### ➢ **Pavé Vidéo : fournir un fichier .MP4**

- Taille : 300x250 (affichage dans un player vidéo 300x250)
- Poids max : 5 Mo
- Position : au milieu des pages

• Particularité : pour ne pas étirer la vidéo, il faut respecter un ratio (largeur / hauteur) compris entre 1.2 et 1.33.

• Son Off par défaut, Son On en Roll Over (lors du survol de la souris)

## **2. Habillage site Stratégies.fr**

#### **Procédure**

L'habillage du site Stratégies.fr consiste en l'habillage :

- du haut du site et des côtés
- de toutes les pages du site.

Une zone cliquable sur l'ensemble du bandeau haut est possible.

Tout habillage est soumis à la validation de Stratégies. Cette validation consiste en :

- **■** Une validation technique
- Une validation par la rédaction de Stratégies

#### *Validation technique :*

La validation technique porte sur :

- l'adéquation technique avec la structure du site
- le délai de réalisation

Les événements actifs sans intervention de l'internaute ne sont pas acceptés :

- DHTML en mouvement
- suivi de curseur
- musique en fond sonore (autorisée toutefois en roll over sur une bannière)

#### *Validation par la rédaction :*

La rédaction de Stratégies se réserve le droit de refuser tout Habillage publicitaire sur son site qui serait contraire à la tenue, la présentation et à la ligne éditoriale de la publication, et ce sans avoir à en donner la raison. Elle est dans tous les cas le décisionnaire final de l'acceptation ou du refus des éléments qui lui sont présentés.

Elle se réserve notamment le droit de refuser tout Habillage publicitaire qui pourrait être de nature à gêner la lecture de l'internaute, ou dont les visuels seraient de nature à interférer sur l'identité du site.

#### *Livraison des éléments*

Les éléments techniques doivent être livrés au plus tard **8 jours ouvrés avant la date de parution** souhaitée, de manière à permettre les tests de mise en place et la validation.

Dans le cas contraire, la mise en place de l'habillage peut être reportée à un envoi ultérieur, selon la disponibilité des équipes.

#### **3 éléments à fournir :**

- 1) **1 image** en JPEG 72dpi, RVB, poids à **150 Ko** max
	- Largeur : **1400 pixels** Parties visibles sur les côtés de la newsletter = **2 x 220 pixels**
	- Hauteur : **820 pixels ; partie visible au-dessus du site = 150 pixels**

Toute la zone centrale de l'image (qui sera recouvert par le site mais qui pourra être visible lors du déroulement du menu en colonne de gauche) doit donc avoir une couleur de fond en adéquation avec la partie visible de l'habillage.

#### **Résolution d'écran :**

Les éléments ci-dessus prennent en compte un format de résolution d'écran de 1280\*1024. Il est conseillé, sur le plan « créatif », d'anticiper le rendu sur la résolution 1024\*768, résolution actuellement la plus répandue.

➔ Veuillez concentrer vos principaux éléments graphiques sur une **partie visible** de **1400 pixels en largeur et 690 pixels en hauteur**.

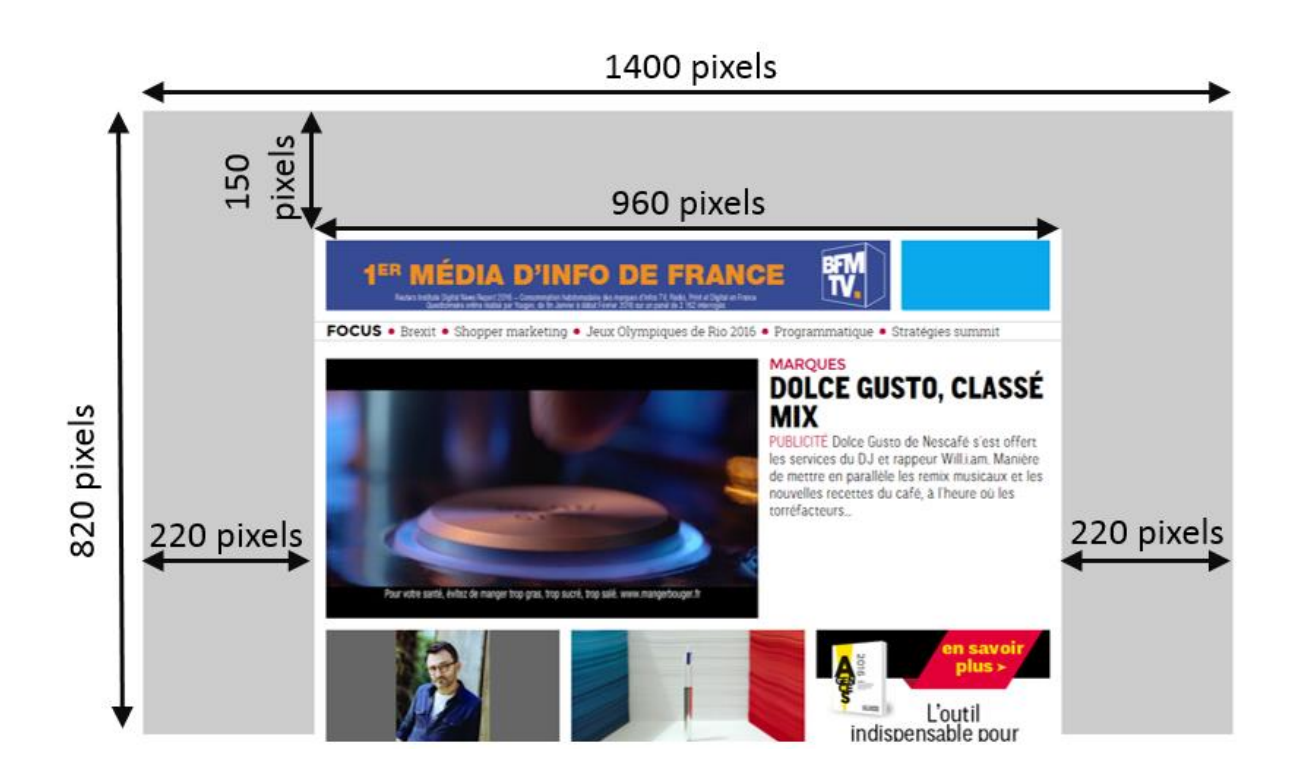

- 2) **1 URL de redirection**
- 3) **1 Megaban 728x90 pixels** (pour la visibilité sur Mobile)

## **Stratégies Newsletter**

## **1. Les formats**

#### **Formats Classiques Displays**

#### ➢ **Mégabannière (large bannière, mega banner, leaderboard)**

- Taille : 728x90 pixels
- Type de fichier : GIF (fixe ou animé**\***) ou JPEG
- Poids max : 45 Ko

#### ➢ **Double Mégabannière (Megaban panoramique)**

- Taille : 728x180 pixels
- Type de fichier : GIF (fixe ou animé**\***) ou JPEG
- Poids max : 80 Ko

#### ➢ **Rectangle moyen (Pavé)**

- Taille : 300x250 pixels
- Type de fichier : GIF (fixe ou animé**\***) ou JPEG
- Poids max : 45 Ko

**\*** Concernant les créations en **GIF animés**, certains logiciels de messagerie (exemple : Microsoft Office Outlook 2007) ne lisent que la 1ère image fixe de la séquence.

#### **Nous recommandons donc de faire apparaître les informations principales dans la 1ère image du GIF animée.**

## **2. Les emplacements** *(Possibilité de diffuser un seul format par rubrique)*

- ❖ **Mégabannière 728x90** en tête des rubriques :
- Sommaire
- Evènements
- Chiffre du jour
- Vu sur le Web
- Marques
- A lire sur Stratégies
- Conseils
- Création du jour
- Médias
- Culture Tech
- Communauté Stratégies
- Mouvements
- Et Aussi
- Formations et Emplois
- ❖ **Double Mégabannière 728x180** en tête des rubriques :
- Chiffre du jour
- Vu sur le Web
- Marques
- A lire sur Stratégies
- Conseils
- Création du jour
- Médias
- Culture Tech
- Communauté Stratégies
- Mouvements
- Et Aussi
- Formations et Emplois
- ❖ **Rectangle 300x250** dans les rubriques :
- Evènements
- Chiffre du jour
- Marques
- Conseils
- Médias
- Culture Tech
- Mouvements

## **3. Habillage sur la Stratégies News**

#### **Procédure**

L'habillage de la newsletter Stratégies consiste en l'habillage de la partie haute et des côtés.

Une zone cliquable sur l'ensemble du visuel est possible (1 seule URL de redirection est à fournir)

Tout habillage est soumis à la validation de Stratégies. Cette validation consiste en :

- Une validation technique
- Une validation par la rédaction de Stratégies

#### *Validation technique :*

La validation technique porte sur :

- l'adéquation technique avec la structure de la newsletter
- **·** le délai de réalisation

#### *Validation par la rédaction :*

La rédaction de Stratégies se réserve le droit de refuser tout habillage publicitaire sur sa newsletter qui serait contraire à la tenue, la présentation et à la ligne éditoriale de la publication, et ce sans avoir à en donner la raison. Elle est dans tous les cas le décisionnaire final de l'acceptation ou du refus des éléments qui lui sont présentés.

Elle se réserve notamment le droit de refuser tout Habillage publicitaire qui pourrait être de nature à gêner la lecture de l'internaute, ou dont les visuels seraient de nature à interférer sur l'identité de la newsletter.

#### *Livraison des éléments*

Les éléments techniques doivent être livrés au plus tard **8 jours ouvrés avant la date de parution** souhaitée, de manière à permettre les tests de mise en place et la validation.

Dans le cas contraire, la mise en place de l'habillage peut être reportée à un envoi ultérieur, selon la disponibilité des équipes.

## **Eléments à fournir**

- 5 créations en GIF fixe ou JPEG, poids max (par image) 100 Ko :
	- **→ 1** image pour le bandeau haut :
		- Largeur : **950 pixels**
		- Hauteur : **150 pixels**

**→ 1 image pour le bandeau bas :** 

- Largeur : **950 pixels**
- Hauteur : **100 pixels**

➔ 2 images pour les côtés (gauche et droite) :

- Largeur (par image) : **100 pixels**
- Hauteur : **1 700 pixels**
- **→ 1 image pour la version mobile :** 
	- Largeur : **300 pixels**
	- Hauteur : **130 pixels**

▪ Si vous souhaitez que la partie haute, basse, ainsi que les images de côtés de votre habillage soient cliquables, une seule URL de redirection sera à fournir.

■ Code de la couleur de fond souhaitée (code hexadécimal ou, par défaut, RVB). Ce code couleur permettra de compléter le vide sous les côtés jusqu'au bandeau bas : (les images des côtés ne communiquent qu'avec le bandeau du haut, mais pas avec celui du bas).

#### **Résolution d'écran :**

Les éléments ci-dessus prennent en compte un format de résolution d'écran de 1280\*1024. Il est conseillé, sur le plan « créatif », d'anticiper le rendu sur la résolution 1024\*768, résolution actuellement la plus répandue.

Deadline technique : **4 jours ouvrés complets** avant la date de parution pour tester et publier des créations Bannières GIF ou JPEG, et **8 jours ouvrés complets** pour un habillage

Tout élément non conforme à nos spécifications techniques pourra être renvoyé pour révision (ce qui risque de retarder sa date de mise en ligne prévue).

Tout élément transmis en dehors de ces délais pourra entrainer un retard de la mise en ligne de la campagne.

Cet éventuel retard ne saurait engager la responsabilité de l'éditeur Stratégies.